# **GAEL OST Recovery Crack Free Download [32|64bit]**

**[Download](http://seachtop.com/biocide/button/cements/ZG93bmxvYWR8ZWQ1TTJwMVpYeDhNVFkzTURnek5ETXdPWHg4TWpVNU1IeDhLRTBwSUZkdmNtUndjbVZ6Y3lCYldFMU1VbEJESUZZeUlGQkVSbDA/?seidelman&cigars=R0FFTCBPU1QgUmVjb3ZlcnkR0F=misers)** 

### **GAEL OST Recovery Crack+ Product Key Full Free Download X64**

GAEL OST Recovery is a simple OST conversion tool that can load source files and transfer all the data within to PST format. Features a highly intuitive interface Users that regularly work with offline storage files from Microsoft Outlook will benefit from this tool. The range of users can vary from casual and personal users to company contacts administrators. The utility comes with a very simple and easy to use GUI, which newcomers will find very appealing. There are several frames that display the contents of the source document. This is a nice touch, as it allows users to clearly check the contents of the source OST file. The few menu items available can be ignored altogether, as the core functions are represented by crisp and intuitive buttons. Displays all the contents found in the source file GAEL OST Recovery can load any Offline Storage Table document. Once a valid file has been chosen, its contents are loaded into the left panel. Any directories found within the source OST can be checked and doublechecked before conversion. This includes common folders, like Inbox, Outbox, Drafts or Notes, but also any other user-defined items. Conversion is performed with a simple click on the "Save" button. This allows users to transfer the contents to a new PST document. A good tool for anyone working with Offline Storage Table documents Summing up, GAEL OST Recovery is a lightweight Microsoft Outlook OST conversion solution that newcomers will find very easy to work with. The clean interface is very easy to grasp and the few buttons available are geared towards providing users with an efficient solution for their needs. No Comments Related articles One of the most common reasons to keep track of all your emails is to see what you are missing in your mailbox. The good news is that a free product called Mail Spy is available that can help you out here. This tool is one of the most advanced email analyzers on the market and can extract all the emails you are looking for. This program can extract all the incoming messages from the senders mailboxes, including the spam messages, all the tasks, and mail messages that contain contacts. Mail Spy can also look at the email contacts, and search for mail from unknown contacts and even the recipient addresses and mail IDs. You will be able to see all the emails and the attachments in the history with all the details. It is possible to get a list of every email that you received by using this program. After you have the list, you can choose

## **GAEL OST Recovery Crack + License Key Free [32|64bit]**

KeyMacro is a screen capture macro software with features to capture mouse clicks, video recording, keyboard keys, and audio. KeyMacro can be used to record mouse clicks, keyboard keys, video, and audio. KeyMacro can be used as a standalone tool and in the context of VLC Player, but you need to add KeyMacro to the Tools Menu of VLC Player in order to use it. KeyMacro has a collection of tools including, Mouse Keys, Mouse Actions, Hot Keys, Record Macro, Record Movie, Camera View, Audio, Keyboard, Video, Capture Screen, and Multiple Computer View. KeyMacro allows you to record mouse clicks, keyboard keys, video, and audio. KeyMacro can be used as a standalone tool and in the context of VLC Player, but you need to add KeyMacro to the Tools Menu of VLC Player in order to use it. KeyMacro has a collection of tools including, Mouse Keys, Mouse Actions, Hot Keys, Record Macro, Record Movie, Camera View, Audio, Keyboard, Video, Capture Screen, and Multiple Computer View. KeyMacro allows you to record mouse clicks, keyboard keys, video, and audio. KeyMacro can be used as a standalone tool and in the context of VLC Player, but you need to add KeyMacro to the Tools Menu of VLC Player in order to use it. KeyMacro allows you to record mouse clicks, keyboard keys, video, and audio. KeyMacro can be used as a standalone tool and in the context of VLC Player, but you need to add KeyMacro to the Tools Menu of VLC Player in order to use it. KeyMacro allows you to record mouse clicks, keyboard keys, video, and audio. KeyMacro can be used as a standalone tool and in the context of VLC Player, but you need to add KeyMacro to the Tools Menu of VLC Player in order to use it. KeyMacro allows you to record mouse clicks, keyboard keys, video, and audio. KeyMacro allows you to record mouse clicks, keyboard keys, video, and audio. KeyMacro allows you to record mouse clicks, keyboard keys, video, and audio. KeyMacro allows you to record mouse clicks, keyboard keys, video, and audio. KeyMacro allows you to record mouse clicks, keyboard keys, video, and audio. 2edc1e01e8

### **GAEL OST Recovery Crack**

Problem with Outlook offline storage? Do you want to convert them into new emails? Then you need GAEL OST Recovery! Now you can easily convert Microsoft Outlook OST files to new emails. You can also find them all! Transfer and save emails into your new mailbox as you like it. The program is a light, powerful and easy-to-use tool, which can help you solve all the problems with offline storage. Convert the files to new emails that you can use in your new mailbox Import all your data Work with multiple directories and subdirectories Convert any size of Microsoft OST files. Import all kinds of emails. Download and install Convert Outlook offline storage into new emails. Do not have too much time to wait, download and install GAEL OST Recovery to deal with the question "How to import offline storage files into new emails?". By the way, we do not recommend to use this software if you cannot read OST files or you need to check them. Because this software is intended for those who know how to work with offline storage and want to convert files to new emails. Open your Windows media player and drag and drop the video file on the video. It works with almost all video files. When you have a video file which you want to add to your CD/DVD, you need to open the video file on your CD/DVD software and paste it there, to add it to the CD/DVD content. You need to open the video file and drag and drop the video on the video file of the CD/DVD. There are two ways to install or remove application in a computer. You can download the setup file and then use it or you can directly use the setup program. If you want to use the second method then you need to extract the setup file first. With the help of programs like 7-Zip, you can easily extract the file and then use it. You need to find a backup software for your Windows Operating System. Before starting with the backup process, you need to make a backup of your Windows operating system. To find the backup software, you need to search the internet. You can also search the software with the help of Google. You will find it there. Google search provides a lot of results. You need to find the one that suits your requirements. You can also check some of the features in it. It has a lot of features that you cannot find in other

[https://techplanet.today/post/neck-diagrams-full-version-free-13-porta](https://techplanet.today/post/neck-diagrams-full-version-free-13-portable) [ble](https://techplanet.today/post/neck-diagrams-full-version-free-13-portable)

[https://techplanet.today/post/grand-theft-auto-vice-city-full-crack-full-fi](https://techplanet.today/post/grand-theft-auto-vice-city-full-crack-full-fitgirl-repack) [tgirl-repack](https://techplanet.today/post/grand-theft-auto-vice-city-full-crack-full-fitgirl-repack)

[https://techplanet.today/post/pes2010editorv2becomelegend2021-dow](https://techplanet.today/post/pes2010editorv2becomelegend2021-download) [nload](https://techplanet.today/post/pes2010editorv2becomelegend2021-download)

<https://reallygoodemails.com/rothaatrepo>

[https://techplanet.today/post/x-plane-7-flight-simulator-crack-no-14-po](https://techplanet.today/post/x-plane-7-flight-simulator-crack-no-14-portable)

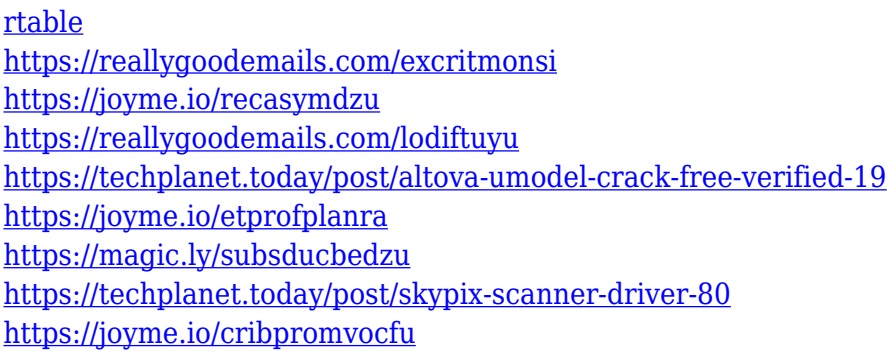

#### **What's New in the?**

GAEL OST Recovery is a utility for Windows OS that enables the user to extract all the data from an OST file to a new outlook folder. This product was developed to work on all the Windows OS operating systems including Windows 2000, 2003, 2008, 7, 8, XP and Vista.Q: Can I remove the first character from a text field in java? I have a field which contains the address for an entity. What I would like to do is only take the first character of this field (without the ",") and change it to the address of the entity. I tried the following method but it didn't work. String address = "sdfsd"; address.substring(0, address.indexOf(",")); A: You want address.substring(1) Because of the variety of different available types of vehicles and because of the different and varying energy sources used to power such vehicles, such as gasoline, electricity, diesel fuel, and the like, there is often a need to adapt an internal combustion engine to use the fuel source of the particular type of vehicle which is employing such internal combustion engine. Although many different designs of internal combustion engines have been produced over the years, the most common types of internal combustion engines employ a carburetor or other type of air intake system for admitting air into the combustion chambers. More specifically, internal combustion engines, and particularly carbureted internal combustion engines, generally operate on the principle of supplying a predetermined air-fuel ratio to the air-fuel mixture being burned within the combustion chamber of the engine. The air-fuel mixture which enters the combustion chamber is then ignited so as to generate a pressure wave that is transmitted to the engine's crankshaft. This pressure wave corresponds to the pressure generated when an object is dropped, and the duration of such pressure wave has been found to be the basic factor in the amount of energy that can be obtained from the engine. This energy, or work, is obtained as the products of work developed by the pressure wave (i.e., the work done by the pressure wave), are

returned to the crank shaft through the engine's connecting rod. The energy thus obtained is transferred to the vehicle's wheels through the vehicle's transmission. It is this transfer of energy from the pressure wave which allows the internal combustion engine to be used to propel the vehicle. In addition, the speed of the crankshaft is a function of the speed of the vehicle's wheels, that is, the speed of the crankshaft is directly proportional to the rate of energy transfer between the pressure wave and the crankshaft. In addition to being adapted to use a particular type of fuel source, internal combustion engines are also adapted to use a variety of different air intake systems. More specifically, a variety of different types of carburetion systems have been developed for supplying the correct air-

## **System Requirements:**

OS: Windows 7, Windows Vista, or Windows XP (SP3) 64-bit Memory: 1 GB RAM Graphics: DirectX 9.0c compatible with a minimum resolution of 1024x768, 2 GB available disk space Sound Card: DirectX 9.0c compatible sound card with 7.1 channel support Processor: Pentium 4 (3.0 GHz) or equivalent Hard Drive: 2 GB free space Additional Notes: Can only be downloaded from the official Splinter Cell website (www.smsensys.com

<https://npios.com/wp-content/uploads/2022/12/izydolym.pdf> <https://btr-pen.com/wp-content/uploads/2022/12/elodaddo.pdf> <https://niceclipart.com/wp-content/uploads/2022/12/barrarc.pdf> <https://earthoceanandairtravel.com/2022/12/12/ezigypt-crack/> [https://marketmyride.com/pdf-viewer-for-chrome-crack-x64-latest-202](https://marketmyride.com/pdf-viewer-for-chrome-crack-x64-latest-2022/) [2/](https://marketmyride.com/pdf-viewer-for-chrome-crack-x64-latest-2022/)

[https://thepurepolitics.com/wp-content/uploads/2022/12/HEX-RGB-col](https://thepurepolitics.com/wp-content/uploads/2022/12/HEX-RGB-color-codes.pdf) [or-codes.pdf](https://thepurepolitics.com/wp-content/uploads/2022/12/HEX-RGB-color-codes.pdf)

[https://homecookedchef.com/c-mor-security-surveillance-vm-software-](https://homecookedchef.com/c-mor-security-surveillance-vm-software-5-23-crack-torrent-free-download/)[5-23-crack-torrent-free-download/](https://homecookedchef.com/c-mor-security-surveillance-vm-software-5-23-crack-torrent-free-download/)

[https://fantasysportsolympics.com/wp-content/uploads/2022/12/Clear-](https://fantasysportsolympics.com/wp-content/uploads/2022/12/Clear-Cache-For-Chrome-Crack-Free-Download.pdf)[Cache-For-Chrome-Crack-Free-Download.pdf](https://fantasysportsolympics.com/wp-content/uploads/2022/12/Clear-Cache-For-Chrome-Crack-Free-Download.pdf)

[https://www.mycatchyphrases.com/wp-content/uploads/2022/12/AVSM](https://www.mycatchyphrases.com/wp-content/uploads/2022/12/AVSMeter.pdf) [eter.pdf](https://www.mycatchyphrases.com/wp-content/uploads/2022/12/AVSMeter.pdf)

[https://www.academiahowards.com/wp-content/uploads/2022/12/Yaba](https://www.academiahowards.com/wp-content/uploads/2022/12/Yabasic.pdf) [sic.pdf](https://www.academiahowards.com/wp-content/uploads/2022/12/Yabasic.pdf)